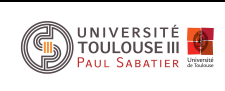

## 1 heure 30 - SANS DOCUMENTS

# 1 Etude d'une Lampe Spot (4 points)

Une lampe spot concentre toute la lumière d'une ampoule d'intensité  $I = 100$  cd dans un cercle de rayon  $R = 1$  m sur un mur. Le faisceau lumineux est perpendiculaire au mur. Calculer l'éclairement moyen E produit .

On supposera que la source envoie toute la lumière émise dans la direction considérée

# 2 Calcul sur les matrices (4 points)

A l'aide d'une méthode matricielle, résoudre le système suivant :

$$
\begin{cases}\nx + y + z = 1 \\
x - y + z = 1 \\
x - z = 2\n\end{cases}
$$

## 3 Laser Erbium-YAG pour la chirurgie esthétique (9 points)

#### 3.1 Partie 1

Le laser Erbium-YAG est utilisé en chirurgie esthètique et en chirurgie des yeux. Dans ce laser, le milieu amplificateur est solide. La matrice est un cristal de YAG dopé en ions Erbium  $Er^{3+}$ . Les niveaux d'énergie sont représentés sur la figure ci-dessous. Il sont le siège des transitions de pompage optique et d'´emission stimul´ee. La longueur d'onde la mieux adapt´ee au pompage du barreau de YAG est  $\lambda = 980$  nm. La longueur d'onde du rayonnement laser émis est  $\lambda = 2936$  nm. Le pompage s'effectue entre les niveaux  $E_1$  et  $E_3$ .

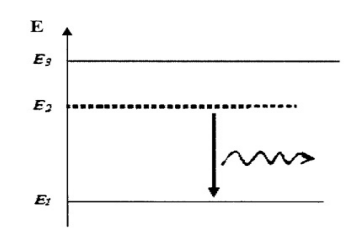

- 1. Quel type de phénomène a lieu entre les niveaux  $E_2$  et  $E_1$ ?
- 2. Comment pourrait on qualifier la transition  $E_3$  vers  $E_2$ ?
- 3. Calculer l'écart énergétique en eV entre les niveaux  $E_1$  et  $E_3$
- 4. Dans quel domaine du spectre se situe cette émission Laser
- 5. Calculer l'écart énergétique en eV entre les niveaux  $E_2$  et  $E_1$
- 6. Pourquoi faut il prévoir un système de refroidissement pour accompagner ce laser

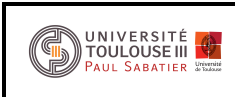

# Examen d'Outils Scientifiques Métrologie et Optique

### 3.2 Partie 2

Ce laser émet des impulsions avec une cadence de tirs de fréquence  $f=10$  Hz. Chaque impulsion a une durée  $\tau=0.20$  ms et une énergie E=300 mJ.

- 1. Calculer le nombre de photons émis par impulsions, sachant que chaque photon a une énergie  $E_{Photon} = 6, 76.10^{-20}$ J
- 2. Calculer la puissance lumineuse d'emission d'une impulsion
- 3. Le faisceau a un rayon  $r=0,50$  mm. Calculer l'intensité du faisceau
- 4. Dans quel domaine du spectre se situe cette émission Laser
- 5. Une séance a une durée  $\Delta t = 4.5$  secondes. Calculer l'énergie rayonnante émise au cours de la séance